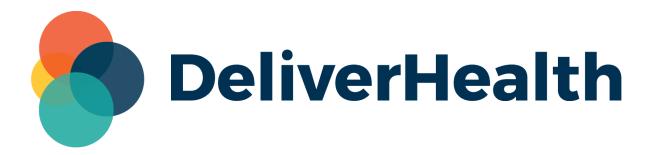

# **InCommand InVision Reports**

New Language Access Usage Report and Turnaround Report Updates

**Release Notes** 

# What's new?

DeliverHealth is pleased to announce a new **Language Access Usage** report is available, as well an updated **Turnaround** report (InCommand > InVision).

### Language Access Usage Report

This report shows the number of sessions (calls), names of interpreters, and length of each session for a given date range. The 'Language Access' feature is available for users of the eScription One mobile apps. If you are interested in this feature, please contact your DeliverHealth representative.

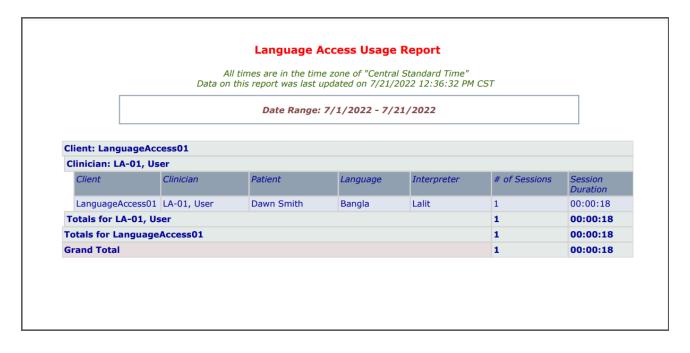

#### **Report Columns**

The new report includes the following columns: Client, User, Patient Name, Language, Interpreter, number of sessions and session duration. Data will be grouped according to how the report is configured.

#### **Report Parameters**

To configure the report, use the parameters below:

- Enter a Start and End Date.
- Choose to report on 'All' or use multi-select to choose specific Clients, Languages, and Clinicians for the report. For these parameters, '**All**' will be selected by default. To choose specific options, de-select 'All', then check which options to include.

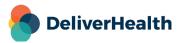

- Select how the results will be grouped. Options are: Client, Clinician, Interpreter, Language, Patient, and None.
- Check 'Hide Detail' to see just a report summary showing the number of sessions and session duration, according to the selected 'group by' parameters.

| Reports          | Scheduled Reports                                                                                      | Saved Reports                                          | PowerBI | New Report |  |  |  |  |
|------------------|----------------------------------------------------------------------------------------------------|--------------------------------------------------------|---------|------------|--|--|--|--|
| Langauge Ac      | ccess Report                                                                                           |                                                        |         |            |  |  |  |  |
| This report will | This report will show the number of Sessions, Interpreters and session duration for given date ranges. |                                                        |         |            |  |  |  |  |
| - Repo           | ort Parameters                                                                                         |                                                        |         |            |  |  |  |  |
| Sta              | art Date *                                                                                             | 7/1/2022                                               |         |            |  |  |  |  |
| End              | d Date *                                                                                               | 7/21/2022                                              |         |            |  |  |  |  |
| Clie             | ents                                                                                                   | All                                                    |         |            |  |  |  |  |
|                  |                                                                                                    | LanguageAccess02 SamClient                             |         |            |  |  |  |  |
| Lar              | nguages                                                                                                | All Afar Afrikaans Aghem                               |         |            |  |  |  |  |
| Clir             | nician                                                                                                 | All<br>admin, trans4 - (admin)<br>LA-01, User - (lau1) |         |            |  |  |  |  |
| Gro              | рир Ву                                                                                                 | Client                                                 | •       |            |  |  |  |  |
| Gro              | pup By                                                                                                 | Clinician                                              | •       |            |  |  |  |  |
| Gro              | oup By                                                                                                 | None                                                   | •       |            |  |  |  |  |
| Gro              | oup By                                                                                                 | None                                                   | •       |            |  |  |  |  |
| The              | en By                                                                                                  | None                                                   | •       |            |  |  |  |  |
| Hid              | le Detail                                                                                              |                                                        |         |            |  |  |  |  |
| — Repo           | - Report Schedule                                                                                      |                                                        |         |            |  |  |  |  |
| Sch              | nedule Name *                                                                                          | Langauge Access Report                                 |         |            |  |  |  |  |
| For              | mat                                                                                                    | PDF v                                                  | ]       |            |  |  |  |  |
| Acti             | ive                                                                                                    | 2                                                      |         |            |  |  |  |  |
| Not              |                                                                                                    | On-Screen     Email     t     com                      |         |            |  |  |  |  |
| Sch              | nedule Options                                                                                         | Queue Now 🗸                                            | ]       |            |  |  |  |  |
| ▶ submit         |                                                                                                    |                                                        |         |            |  |  |  |  |

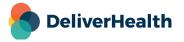

## **Turnaround Report Updates**

Several updates have made to InCommand InVision's Turnaround report.

|                        |             |                     |                      |                     |                 |                   | f "Central Standar<br>on 7/25/2022 7:0 |             |                         |                     |       |            |            |
|------------------------|-------------|---------------------|----------------------|---------------------|-----------------|-------------------|----------------------------------------|-------------|-------------------------|---------------------|-------|------------|------------|
|                        |             |                     |                      |                     | Date R          | ange: 7/1         | /2022 - 7/25/2                         | 022         |                         |                     |       |            |            |
| ent: B                 | BClient     |                     |                      |                     |                 |                   |                                        |             |                         |                     |       |            |            |
| arget 1                | TAT: 18     |                     |                      |                     |                 |                   |                                        |             |                         |                     |       |            |            |
| AT (W                  | /ith Lines) | : 12                |                      |                     |                 |                   |                                        |             | _                       |                     |       |            |            |
| TID                    | Client      | Location            | Document<br>Type     | Transcribed         | Patient         | Clinician         | Transcriptionist                       | MT          | Received                | Delivered           | Lines | Actual TAT | Target TAT |
| 4045<br>1              | BBClient    | Default<br>Location | Chart Note           | 7/5/2022 5:21<br>AM | Mark<br>Nichole | BB user           | TranMT                                 | MT,<br>Tran | 7/5/2022<br>12:41<br>AM | 7/5/2022<br>6:05 AM | 8.00  | 5.00       | 18         |
| 4045<br>4              | BBClient    | Madison             | Chart Note           | 7/5/2022 5:22<br>AM |                 | BB user           | TranMT                                 | MT,<br>Tran | 7/5/2022<br>12:44<br>AM | 7/5/2022<br>6:28 AM | 8.00  | 5.00       | 18         |
| 4045<br>7              | BBClient    | New York            | Chart Note           | 7/5/2022 5:17<br>AM | Ann Smih        | BB user           | TranMT                                 | MT,<br>Tran | 7/5/2022<br>12:45<br>AM | 7/5/2022<br>6:28 AM | 12.00 | 5.00       | 18         |
| 4046<br>4              | BBClient    | Madison             | Chart Note           | 7/5/2022 6:08<br>AM | Ann Smith       | NIchole<br>Jacoby | NTQA2                                  | QA2,<br>NTT | 7/5/2022<br>6:08 AM     | 7/5/2022<br>6:08 AM | 2.00  | 0.00       | 18         |
| 4046<br>7              | BBClient    | Default<br>Location | Chart Note           | 7/5/2022 6:26<br>AM | Ann Smith       | NIchole<br>Jacoby | NTQA4                                  | QA4,<br>NTT |                         | 7/5/2022<br>6:26 AM | 2.00  | 0.00       | 18         |
| Totals for 12 5.00 32. |             |                     |                      |                     |                 |                   | 32.00                                  | 3.00        | 18                      |                     |       |            |            |
| otals for 18 5.        |             |                     |                      |                     |                 | 5.00              | 32.00                                  | 3.00        | 18                      |                     |       |            |            |
| arget 1                | TAT: 24     |                     |                      |                     |                 |                   |                                        |             |                         |                     |       |            |            |
|                        | /ith Lines) | : 12                |                      |                     |                 |                   |                                        |             |                         |                     |       |            |            |
| TID                    | Client      | Location            | Document<br>Type     | Transcribed         | Patient         | Clinician         | Transcriptionist                       | MT          | Received                | Delivered           | Lines | Actual TAT | Target TAT |
| 4045<br>2              | BBClient    | Madison             | Discharge<br>Summary | 7/5/2022 5:18<br>AM | Ann Smih        | BB user           | TranMT                                 | MT,<br>Tran | 7/5/2022<br>12:43<br>AM | 7/5/2022<br>6:00 AM | 8.00  | 5.00       | 24         |
| 4045<br>5              | BBClient    | New York            |                      | 7/5/2022 5:24<br>AM | Mark<br>Nichole | BB user           | TranMT                                 | MT,<br>Tran | 7/5/2022<br>12:44<br>AM | 7/5/2022<br>6:24 AM | 7.00  | 5.00       | 24         |

#### **Report Columns**

- Added the document type's assigned TAT on the report as a column called 'Target TAT'.
- Changed the name of the 'Hours' column to 'Actual TAT'.
- Added an 'MT' column showing Lastname, Firstname.
- Added a TID column in all formats of the report.

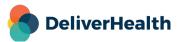

#### **Report Parameters**

- Added the ability to select multiple 'Locations' and 'Document Types' when running the report.
- Added 'Document Type' and 'Target TAT' as grouping options.

#### New multiselect parameters:

| Turnarou  | Turnaround                                                                                                    |            |             |  |  |  |  |
|-----------|----------------------------------------------------------------------------------------------------|------------|-------------|--|--|--|--|
| This repo | This report will show you a turnaround time for each transcription based on the TAT configured for your client. |            |             |  |  |  |  |
|           | Report Parameters                                                                                               |            |             |  |  |  |  |
|           |                                                                                                    |            |             |  |  |  |  |
|           | Client                                                                                                    | All        | <b>&gt;</b> |  |  |  |  |
|           | Location                                                                                                    | ✓<br>✓ All | •           |  |  |  |  |
|           |                                                                                                    |            | •           |  |  |  |  |
|           | Document Types                                                                                                  | ✓<br>✓ All |             |  |  |  |  |
|           |                                                                                                    |            | •           |  |  |  |  |

#### New grouping options:

| Group by      | Client ~                       |
|---------------|--------------------------------|
| Then Group by | Client                         |
| Then Group by | Document Type<br>Location      |
| Then Group by | Target TAT<br>TAT (With Lines) |
| Then Group By | Transcriptionist       None    |
| Then By       | None ~                         |
|               |                                |

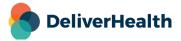